## Clash of Knights Anant Saxena, Akhil Sharma, Naman Priyadarshi, Parth Tripathi, Onkar Mahapatra Mentor: Prof. Shobha Bagai

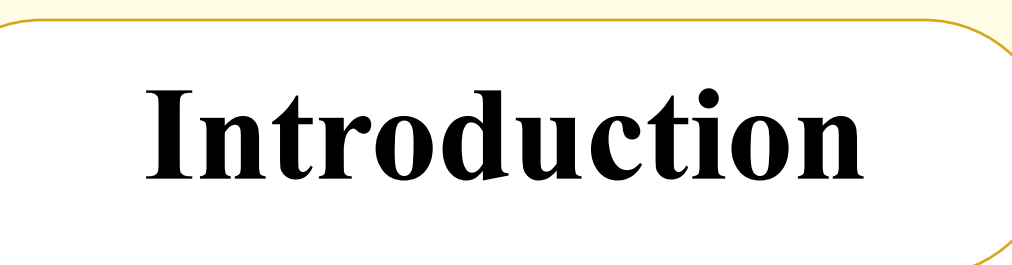

• Knights can move as per their designed moves in chess i.e. L-shape

Our aim was to learn game and app development using Unity. A new game - Clash of Knights is proposed for board size varying from 4 x 4 to 8 x 8 as per the user input. The project is created in Unity using the interface provided by the unity and C# as supporting language for the Scripting purpose.

• The play area is defined with the size selected by the player i.e. for 4x4, the board play area is restricted to 4 rows and 4 columns from the down-left. The knights are spawned at the end blocks of the play area (diagonally opposite)

Rules of the game

- Knights can't kill each other
- As soon as the knight moves to any block on the board, the previous position gets inaccessible for both the knights and the play area reduce
- The game continues till either of the knights gets out of moves i.e. if there is no block left for the knight (whose turn it is) to move, the opponent's knight is declared as the winner

• The game starts with spawning 2 knights of the opposite teams (green and white) diagonally opposite at corners i.e. green knight at the left uppermost corner and a white knight at the right lowermost corner as per the board size selected.

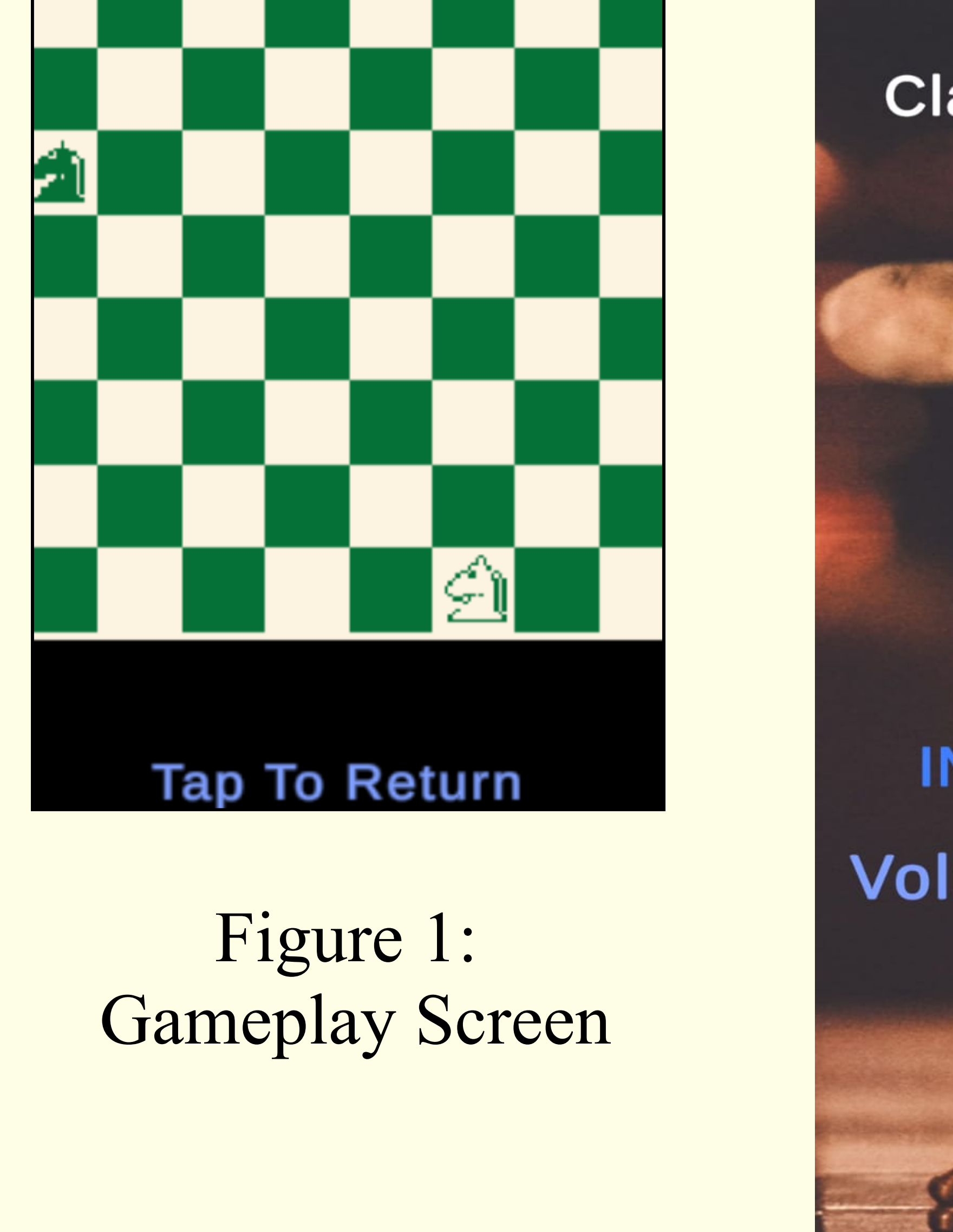

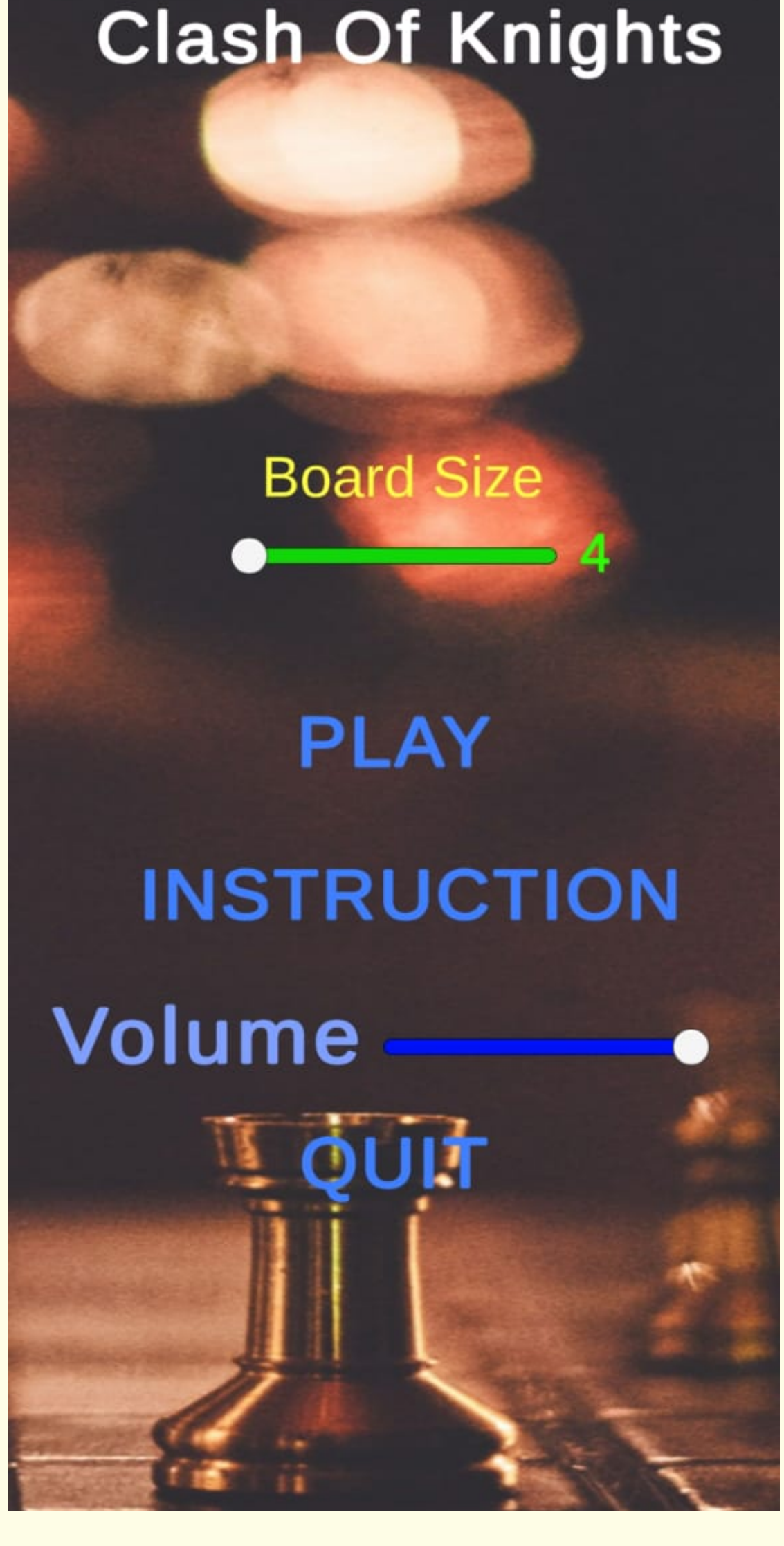

How the Game Works

Technology used

- Import-Importing is the process of bringing your source files into the Unity Editor to work with.
- Create-During the creation process, you can decide on a strategy on how to group your assets into separate bundles, and implement the code for choosing when to load them.
- Build-Building refers to the process of exporting your completed project to binary files which you can then distribute and run on the platform of your choice.

We used C# as it broaden our horizons and give us the ability to create custom and complex features, unlocking the full potential of the Unity game development 3D engine.

Some of the main library used in the C# for controlling the function in the unity environment :

- UnityEngine.SceneManagement
- UnityEngine.UI
- UnityEngine
- System.Collections.Generic

The technologies used are Unity and C#. A typical workflow when working with assets on Unity:

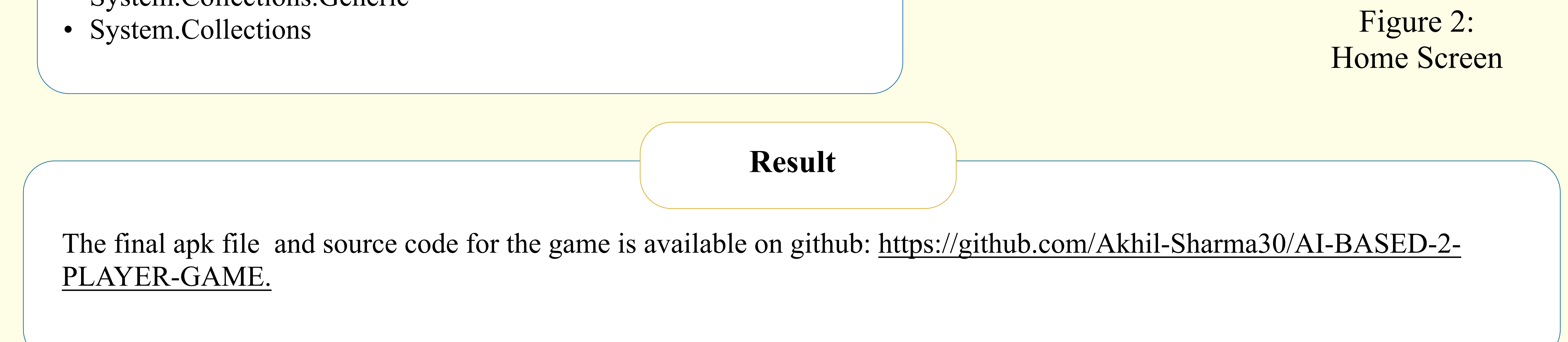